## Manually Uninstall Office 2007 Compatibility Pack >>>CLICK HERE<<<

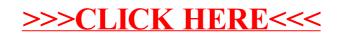